# **Photoshop 2021 (version 22) Full Product Key Free Download [Mac/Win]**

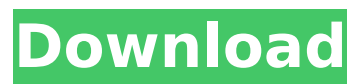

#### **Photoshop 2021 (version 22) Download**

For the purposes of this book, we assume that you have some sort of graphical ability and desire to learn the basics of working in Photoshop. When you put on your graphic designer's hat and use Photoshop, you're likely to work with several different file types. You can work with a raster image file, which is a bitmap file. You can also work with vector images. A bitmap image is a flat image file that can store only two colors, as opposed to a vector image, which can store millions of colors and contains points, lines, and shapes. Vector images can be created in any software other than Adobe Photoshop. These images can be imported into Photoshop and edited. Photoshop allows them to remain vector images. Vector images can't be altered with raster image tools, but they can be saved as bitmaps. The two types of file you are most likely to work with in your graphic design life are the following: \* Raster images: These are the illustrations, photographs, and other flat images that you have to work with in a print or Web project. The most common type of raster images is the bitmap image, which is a collection of pixels that can represent every shade of color used in a print project. \* Vector images: Vector images are used in digital media because they can be scaled to any size without losing quality. This chapter helps you to become a Photoshop ace by introducing the basic tools of the program, and then showing you how to use them to create raster images, draw basic shapes, apply spot color, and even work with vector images, even in Photoshop. Start with a brief overview and then dive into the essentials of Photoshop — raster images, line and shape tools, blending modes, and more. When it comes time to work with vector images, you discover how to create, save, and load them. Finally, find out how to work with bitmap images and layers. Understanding Photoshop's Graphics Tools Photoshop's tools can be categorized into four basic groups: \* Tools that work with raster images: Bitmap image tools, which create, move, edit, and manipulate the pixels on an image's colors. These tools include brush and eraser tools, the healing brush, the clone tool, the marquee tool, and the eyedropper. See the next section for more on these tools. \* Tools that work with vector images: Raster image tools, which create and manipulate

#### **Photoshop 2021 (version 22) Download**

The next generation of Elements is free on Adobe Creative Cloud. Here are some useful tips for working with Photoshop Elements. What is Photoshop Elements? Adobe Photoshop Elements is a free image editing and graphics editing software developed by Adobe Systems Incorporated. It is a free alternative to Adobe Photoshop. The name Photoshop Elements is a trademark of Adobe. The name Elements is a trademark of Adobe Systems Incorporated. As an alternative to Adobe Photoshop, Photoshop Elements is a graphics editor for photographers and hobbyists, and includes over 70 highquality tools and effects. The software is available as a standalone application (Elements) or as a part of the Creative Cloud Photography & Design package. Photoshop Elements Photo by Sergej

Porochenko on Unsplash The main difference between the two versions of Photoshop is the number of features, as this article will show. You can use the three features below to compare and contrast both Photoshop Elements and Photoshop. What is Photoshop Elements? What is Photoshop Elements? Adobe Photoshop Photoshop is a professional graphics editing and image manipulation software package originally released by Adobe Systems. Photoshop Elements Photoshop Elements is a free image editing software released by Adobe Systems Incorporated. Both applications are available as either a free standalone application or as a part of a package (Photoshop, Photoshop Elements). Adobe Photoshop is an image manipulation software, a well-known tool used by graphic designers, web designers and photographers. This article will focus on Photoshop Elements. Photoshop Elements is a core part of the Adobe Creative Cloud Photography & Design package. The next generation of Photoshop is now free on Creative Cloud. Core features of Photoshop This section will compare and contrast the core features of Photoshop Elements to the same features of Adobe Photoshop. This article will focus on the features that use the Photoshop Elements, or Photoshop Lightroom as its interface. You can use these features to compare and contrast Adobe Photoshop and Photoshop Elements. The features below include: Graphic tools Brushes Paths Layers Effects Lighting effects Colors Filters Hue/saturation adjustments Color selections Color picker Image Adjustments Layers Layer Groups Brushes Layers 388ed7b0c7

### **Photoshop 2021 (version 22) Crack Activation Code With Keygen**

\* The Pen Tool allows you to create lines, shapes, and text. It is used for drawing and painting and the selection of points or paths \* The Gradient Tool allows you to combine different shapes, colors and textures for drawing gradients \* The Blend Tool allows you to apply the blend mode and blend any two or more layers with it \* The Bucket or Tool Palette is the place where you add brushes, gradients, lasso, eye dropper and other Photoshop tools. \* The eraser is another popular tool used for creating more clean looking images. It can be used to erase away unwanted areas from your photos or to blank out the background. \* The Spot Healing Brush is used to restore any specific areas with or without a shape or painting surrounding the area. \* The Magic Wand Tool is a useful tool used for selecting objects in an image. It allows you to select one or a group of objects in your photo and remove them. \* Using the Smart Objects allow you to combine two or more photos together in one file. This includes brushes and tones. \* Using the Clone Stamp allows you to create an exact copy of a part of an image and paste it over another area. This allows you to remove unwanted parts in images. \* You can reduce the size of the photograph by using the Crop tool. You can crop your image to its minimum size or to a custom area size. \* The Red Eye tool is used for removing the red eye effect that occurs when a camera is triggered or a flash is used for photographs. \* You can use the Curves Tool to adjust the tones in an image. You can use the Curves tool to repair images and remove any noise or artifacts. \* \*\*Blending\*\* This is a process of blending multiple layers into a new single layer. This will create a layer with colors from all the blended layers. It is very useful for creating masterful images. You can merge one photo layer with another photo layer or merge more than two layers into a single layer. You can select a specific layer to merge with another layer. You can also use the Magic Wand Tool or Spot Healing Brush tool to select which layer to blend. \* Multiply Blending: Multiply blending is useful for blending more than one layer of

#### **What's New In?**

Raster Edit Features Effects Photoshop allows you to add various effects to images. Here are a few of the most useful: Adobe Photoshop Effects - gives a variety of effects to your images. Some of the effects that it provides include shadows, bevels, color contrasts, saturates, alters and more. Adobe Photoshop Effects are located under Filters > Filters > Adjustment Layers. Nondestructive Editing (NDE) - can be used to edit images without losing any of the original image data. It is also useful in combination with the Clone Stamp. Enlarger - creates a larger copy of an area of an image. Blur - can be used to blur areas of an image. Filter Gallery - gives many different filters to apply to an image. Adobe Photoshop Effects (click to enlarge) Filters Photoshop has many filters, or effects. Some are nondestructive, or can be used without affecting the image, while others can only be used with layers. If you haven't yet, this article will teach you how to use filters. The filters come under the Filters section of the Edit menu. Blur Blurs add a soft blur to an image. Blurs can be made from an area, from a disk, or from the entire image. This effect is nondestructive, and you can edit it without affecting the original image. It is a useful effect to apply if you need to create a depth of field for a portrait. Glow Effect Applies a glow to an image. You can apply a glow to an area or to the entire image, or you can apply different colors to the glow. Blending Modes Also known as 'Composite Modes', Photoshop allows you to blend images together using blending modes, which are the combinations of colors that result from the process of combining two images. Some of the most common blending modes include: Linear - results in a light gray color, which is the average of the colors of both images. Paint - results in a color that is the sum of the colors of both images. Multiply results in a color that is the sum of the colors multiplied by each other. Darken - results in a color that is the product of the colors of both images. Lighten - results in a

## **System Requirements For Photoshop 2021 (version 22):**

Battlegrounds Recommended: Minimum: OS: Windows 7 / 8 / 8.1 / 10 Processor: Intel Core i5 4690 3.6 GHz / AMD Phenom X4 965 3.4 GHz or equivalent Memory: 8 GB RAM Video Card: GeForce GTX 970 / Radeon HD 7970 DirectX: Version 11 Network: Broadband Internet connection Hard Drive: 25 GB available space Additional Notes: This game uses a lot of resources

<https://hanffreunde-braunschweig.de/adobe-photoshop-cs6-serial-number-free-updated/> [http://technorium.ma/wp](http://technorium.ma/wp-content/uploads/2022/07/Adobe_Photoshop_2021_Version_224_Product_Key_Full_3264bit.pdf)[content/uploads/2022/07/Adobe\\_Photoshop\\_2021\\_Version\\_224\\_Product\\_Key\\_Full\\_3264bit.pdf](http://technorium.ma/wp-content/uploads/2022/07/Adobe_Photoshop_2021_Version_224_Product_Key_Full_3264bit.pdf)

[https://amaderkishoreganj.com/photoshop-2022-version-23-serial-number-incl-product-key-mac-win](https://amaderkishoreganj.com/photoshop-2022-version-23-serial-number-incl-product-key-mac-win-april-2022/)[april-2022/](https://amaderkishoreganj.com/photoshop-2022-version-23-serial-number-incl-product-key-mac-win-april-2022/)

[https://virtudojo.com/wp-content/uploads/2022/07/Adobe\\_Photoshop\\_2022\\_Version\\_2311\\_Crack\\_With](https://virtudojo.com/wp-content/uploads/2022/07/Adobe_Photoshop_2022_Version_2311_Crack_With_Serial_Number___Free_Download_X64_April2022.pdf) Serial Number Free Download X64 April2022.pdf

<https://fitnessclub.boutique/photoshop-serial-key-free-download-for-pc/>

<https://kuofficial.com/archives/12854>

[https://fam-dog.ch/advert/adobe-photoshop-2021-patch-full-version-with-full-keygen-download](https://fam-dog.ch/advert/adobe-photoshop-2021-patch-full-version-with-full-keygen-download-updated-2022/)[updated-2022/](https://fam-dog.ch/advert/adobe-photoshop-2021-patch-full-version-with-full-keygen-download-updated-2022/)

<http://www.africainquirer.com/adobe-photoshop-cc-2014-crack-exe-file-free-download-win-mac/> [http://www.townofdanville.org/sites/g/files/vyhlif461/f/uploads/site\\_review\\_application\\_2014\\_fillable.p](http://www.townofdanville.org/sites/g/files/vyhlif461/f/uploads/site_review_application_2014_fillable.pdf) [df](http://www.townofdanville.org/sites/g/files/vyhlif461/f/uploads/site_review_application_2014_fillable.pdf)

[https://fumostoppista.com/wp-content/uploads/2022/07/Adobe\\_Photoshop\\_2021.pdf](https://fumostoppista.com/wp-content/uploads/2022/07/Adobe_Photoshop_2021.pdf) <https://intrendnews.com/photoshop-cc-2015-model-18-crack-file-solely-win-mac-2022/> <https://poweredblack.com/wp-content/uploads/2022/07/wylros.pdf>

<https://www.turksjournal.com/adobe-photoshop-2022-version-23-1-patch-full-version-license-key/> [https://www.marionva.org/sites/g/files/vyhlif6101/f/uploads/commercial\\_garbage.pdf](https://www.marionva.org/sites/g/files/vyhlif6101/f/uploads/commercial_garbage.pdf)

<https://estrahah.com/adobe-photoshop-2021-version-22-4-2-crack-serial-number-free/>

<http://adhicitysentulbogor.com/?p=30984>

[https://roofingbizuniversity.com/wp-content/uploads/2022/07/Adobe\\_Photoshop\\_CS5.pdf](https://roofingbizuniversity.com/wp-content/uploads/2022/07/Adobe_Photoshop_CS5.pdf)

[https://www.weactgreen.com/upload/files/2022/07/41AIv6SNmPRVT1923LBb\\_05\\_6f0f35863e11d96c6](https://www.weactgreen.com/upload/files/2022/07/41AIv6SNmPRVT1923LBb_05_6f0f35863e11d96c6273aa0d2fee7adf_file.pdf) [273aa0d2fee7adf\\_file.pdf](https://www.weactgreen.com/upload/files/2022/07/41AIv6SNmPRVT1923LBb_05_6f0f35863e11d96c6273aa0d2fee7adf_file.pdf)

[http://mrproject.com.pl/advert/adobe-photoshop-cc-2015-crack-keygen-registration-code-download](http://mrproject.com.pl/advert/adobe-photoshop-cc-2015-crack-keygen-registration-code-download-win-mac-final-2022/)[win-mac-final-2022/](http://mrproject.com.pl/advert/adobe-photoshop-cc-2015-crack-keygen-registration-code-download-win-mac-final-2022/)

<http://gomeztorrero.com/photoshop-cc-2015-version-18/>

<https://trello.com/c/IMI4zB9c/44-photoshop-2022-version-232>

<http://discoverlosgatos.com/?p=18519>

<https://ideatranslate.ru/fr/system/files/webform/photoshop-cs6.pdf>

<http://togetherwearegrand.com/?p=37644>

<https://www.taigabuilding.com/sites/default/files/webform/resume/walfconn845.pdf>

[http://www.renexus.org/network/upload/files/2022/07/rDP8iGDfsorviFzAIZxT\\_05\\_6f0f35863e11d96c6](http://www.renexus.org/network/upload/files/2022/07/rDP8iGDfsorviFzAIZxT_05_6f0f35863e11d96c6273aa0d2fee7adf_file.pdf) [273aa0d2fee7adf\\_file.pdf](http://www.renexus.org/network/upload/files/2022/07/rDP8iGDfsorviFzAIZxT_05_6f0f35863e11d96c6273aa0d2fee7adf_file.pdf)

<http://newsafrica.world/?p=35359>

[https://xn--80aagyardii6h.xn--p1ai/adobe-photoshop-cc-2018-serial-key-registration-code](https://xn--80aagyardii6h.xn--p1ai/adobe-photoshop-cc-2018-serial-key-registration-code-x64-april-2022-11106/)[x64-april-2022-11106/](https://xn--80aagyardii6h.xn--p1ai/adobe-photoshop-cc-2018-serial-key-registration-code-x64-april-2022-11106/)

<https://sindisfac.com.br/advert/adobe-photoshop-cs5-product-key-activation-latest-2022/> <https://meuconhecimentomeutesouro.com/photoshop-express-final-2022/>